# **GoldMemory Crack Free Download For Windows [Latest 2022]**

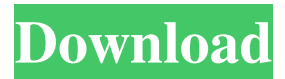

# **GoldMemory Crack + [Mac/Win] [2022]**

Detect and fix hardware and software errors, with the help of this GoldMemory Full Crack software. The program detects the errors and offers to repair them or explain them to you. It runs simultaneously with the Windows system. It can be used as a diagnostic utility. It can be used to test any device, from the most powerful and sophisticated computer systems to the smallest. It can diagnose hardware and software errors, and offer to repair them or explain them to you. It can be used to test memory, motherboards, hard disks, printers, etc. It uses the Windows Operating System. You can install or uninstall it without problems. This GoldMemory Crack For Windows software is an undetectable program. You can use this GoldMemory as a diagnostic tool to test your computer. Some of its features include: The ability to display the detected errors and their addresses. The ability to repair them, or explain them to you. The ability to detect them automatically, during the operation of the computer. The ability to display the detected errors and their addresses. The ability to repair them, or explain them to you. The ability to detect them automatically, during the operation of the computer. The ability to display the detected errors and their addresses. The ability to repair them, or explain them to you. The ability to detect them automatically, during the operation of the computer. The ability to display the detected errors and their addresses. The ability to repair them, or explain them to you. The ability to detect them automatically, during the operation of the computer. You can fix errors and detect them automatically. It is an undetectable program. You can install or uninstall it without problems. This GoldMemory software is a diagnostic utility. IMPORTANT NOTICE: All the applications listed in this article can be found on our website or in our Windows Apps store. If you are familiar with the application you are purchasing please make sure that you read the vendor's description carefully, as it may contain some additional terms and conditions. Main features: All the instructions are clearly explained in the application's Help file. Detected errors are displayed with their precise addresses. You can choose to repair them or view the error details. You can repair errors automatically or manually. You can monitor the current CPU usage. A timer is displayed to count how long you've been using the app, and allows you

### **GoldMemory**

\* View the current status of your motherboard's memory or install new memory using its internal memory interface. \* View a detail report for all issues detected by GoldMemory Crack. \* Scan selected system memory to identify bad or hot spots. \* Check if your motherboard is compatible with your selected memory modules. \* Run memory testing for your RAM slots and compare the results to all the available tests. \* Set memory tests to run automatically every n minutes. \* Save memory tests result to a report file. \* Generate a chart that compares your system memory with the memory tests performed. \* Run memory tests based on memory size and/or frequency. \* Generate memory reports for up to 4 slots. \* Set up to 4 memory tests.  $*$  Run memory tests simultaneously for up to 4 memory slots.  $*$ Compares your system memory with the memory tests. \* View memory test results. \* Generate a chart that compares your system memory with the memory tests performed. \* Detects memory set-up issues. \* Detects if all your RAM modules are set properly. \* Detects if all your RAM modules are set properly. \* Detects if your memory modules are plugged correctly. \* Detects if your memory modules are plugged correctly. \* Detects if your RAM modules are set to the same size. \* Detects if your RAM modules are set to the same size. \* Detects if your memory modules are at the same speed. \* Detects if your memory modules are at the same speed. \* Checks your motherboard and RAM for proper BIOS configuration.

\* Checks your motherboard and RAM for proper BIOS configuration. \* View a list of all the problems detected by GoldMemory. \* View a list of all the problems detected by GoldMemory. \* View a list of all the problems detected by GoldMemory. \* Run memory tests for all slots. \* Run memory tests for all slots. \* View a list of all the problems detected by GoldMemory. \* View a list of all the problems detected by GoldMemory. \* View a list of all the problems detected by GoldMemory. \* View a list of all the problems detected by GoldMemory. \* View a list of all the problems detected by GoldMemory. \* View a list of all the problems detected by GoldMemory. \* View a list of all the problems detected by GoldMemory. \* View a list of all the 77a5ca646e

## **GoldMemory Crack Product Key (Latest)**

Memory Card Reader GoldMemory is a fully-featured application designed to test storage devices (hard drives, memory cards, solid-state drives, and others). The application is intended to help you test whether your storage device is functioning as it should. It is compatible with both USB and PCI-based storage devices. The application is capable of detecting several conditions such as read/write fails, correct and incorrect sector/block access, along with a test of the storage system's quality. One of the tests included is capable of verifying the memory-card's compatibility with the computer and testing the block size of the device itself. The memory card reader may be optionally instructed to skip checking the block size of the memory card. All the errors are displayed within the main window, along with their memory address. Optionally, you can save a log file containing a list of all the identified issues and save it to your computer for later reference. All the listed errors are indicated as yellow circles and are accompanied by a brief description. If the storage device cannot be opened, it is indicated with an exclamation mark and a yellow circle. If there are issues, the list is accompanied by a brief description. Please note that the storage device must be powered off in order to run the tests. Please be aware that this application does not contain any features that verify the storage device's reliability. CPU Mender GoldMemory is a diagnostic utility designed to help you identify CPU components and their performance/performance degradation. The application is designed to verify the presence and check the performance of an Intel/AMD CPU. The utility can detect issues such as CPU heatsink/fan functionality, temperature, failed tests, and issues due to power settings and frequency. The application can optionally verify: - CPU speed (cpuID) - number of cores current temperature - the CPU's family (cpuID) - the CPU's model - the CPU's performance level - the CPU's maximum performance - the core voltage level - the Vdd level - the memory type - the number of memory slots - CPU's performance degradation - the thermal sensor functionality - CPU stability level Please be aware that this application does not contain any features that verify the reliability of the CPU. GoldMemory can only run on x86 processors that have BIOS settings that support a CPUID. The BIOS settings are easily accessible from your computer's BIOS menu, usually at the end of the

### **What's New In GoldMemory?**

GoldMemory provides you with a memory testing application capable of detecting specific errors such as memory fails, motherboard incompatibility issues, incorrect BIOS settings, high temperatures and more. The application is intended to help you test whether your computer's memory is functioning as it should. It is compatible with the x86 computer architectures and runs as a 16-bit application. GoldMemory relies on complex and effective algorithms independent from the type of chipset and comes with three different test methods that you can choose from. The thorough mode runs an exhaustive and meticulous analysis on the memory system, verifying more components, but it might take a larger amount of time to finish. The normal test mode is the recommended one, while the 'Quick' analysis takes less time to complete, retrieving data on patterns only. The application can be optionally instructed to skip memory subsystem benchmarking and detect the size of the non-BIOS memory. All the errors are displayed within the main window, along with their memory address. Optionally, you can set the program to automatically generate a report file containing a list of all the identified issues and save it to your computer for later reference. The application can only run with computers that incorporate CPUs working in real operational mode (active when the processor is powered on), as the protected mode does not

allow full memory access. Furthermore, since the application has not received an update recently, we cannot guarantee that it works with all system configurations. GoldMemory is a diagnostics utility targeting advanced users. It enables you to identify possible memory faults, but please note that is is advisable to use more than one testing applications and compare the results, in order to enhance the accuracy of the analysis. GoldMemory Description: 6. MEMManager free 2.79 MB 2005-10-27 MEMManager is a software package to manage all your memory, from the up-to-date drivers, statistics and information. You have a detailed view of your memory subsystem and any possible problems. You can create a restore point for the RAM modules, and also has an option to resize your RAM modules to their proper size. 7. TDStudio free 5.96 MB 2007-03-16 The TDStudio is a professional dvd-ripper and burn utility, it can rip dvd-c discs, dvd-r discs, dvd-video, iso files. With this tool, you can also create, edit and author avi, mkv, mp4, mpeg, mpg files, as well as burning avi, mkv, mp4, mpg, mpeg, mov, wmv to dvd discs for playing on your home dvd player. 8. REMA free 7.14 MB 2005

## **System Requirements For GoldMemory:**

By purchasing this product, you're agreeing to the Microbe Builder's Terms and Conditions! Requires 7.7GB of free space, in which the program can load. Requires 2GB of free space, in which Requires 2.1GB of free space, in which Requires 4GB of free space, in which Requires 4.2GB of free space, in which the program

<http://www.7daystobalance.com/advert/unifie-crack-license-key/>

https://teko.my/upload/files/2022/06/vOcRqivOs3TylcEWhOyR\_06\_982bedef2108a346aa5 [26707edcfb3ab\\_file.pdf](https://teko.my/upload/files/2022/06/vOcRqivOs3TylcEWhQyR_06_982bedef2108a346aa526707edcfb3ab_file.pdf)

<https://thebrothers.cl/syncsi-portable-for-outlook-20130522-crack-latest-2022/>

<https://lavo-easy.ch/wp-content/uploads/2022/06/filevel.pdf>

<http://allweneedistrance.com/?p=9741>

[https://powerful-badlands-19627.herokuapp.com/XML\\_Editor\\_tool.pdf](https://powerful-badlands-19627.herokuapp.com/XML_Editor_tool.pdf)

<https://eventaka.com/wp-content/uploads/2022/06/demaglor.pdf>

[https://shapshare.com/upload/files/2022/06/OtIUkZNDolSkGSGPl6YW\\_06\\_982bedef2108a](https://shapshare.com/upload/files/2022/06/OtIUkZNDolSkGSGPl6YW_06_982bedef2108a346aa526707edcfb3ab_file.pdf) [346aa526707edcfb3ab\\_file.pdf](https://shapshare.com/upload/files/2022/06/OtIUkZNDolSkGSGPl6YW_06_982bedef2108a346aa526707edcfb3ab_file.pdf)

[https://akastars.com/upload/files/2022/06/ZAiCHSZPTLvunPY5Htta\\_06\\_0a39b163c74e2cc](https://akastars.com/upload/files/2022/06/ZAiCHSZPTLvunPY5Htta_06_0a39b163c74e2ccc9a43994dafee1696_file.pdf) [c9a43994dafee1696\\_file.pdf](https://akastars.com/upload/files/2022/06/ZAiCHSZPTLvunPY5Htta_06_0a39b163c74e2ccc9a43994dafee1696_file.pdf)

<https://earthoceanandairtravel.com/wp-content/uploads/2022/06/carperr.pdf>